## **Karmic Koala**

<html> <script type="text/javascript" src="<http://www.ubuntu.com/files/countdown/display2.js>"></script></html>

Dem Bereich Linux Installationen wurde ein Bereich zur Installation von [Karmic Koala](https://www.kvfg.net/wiki/doku.php?id=projektdoku:installation:9_10) hinzugefügt, der auch auf Probleme bei der Installation der Software FreeMind und VMWare Workstation eingeht.

From: <https://www.kvfg.net/wiki/>- **KvFG Wiki**

Permanent link: **[https://www.kvfg.net/wiki/doku.php?id=blog:karmic\\_koala](https://www.kvfg.net/wiki/doku.php?id=blog:karmic_koala)**

Last update: **2020/08/27 11:05**

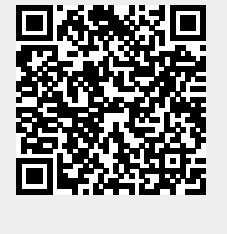